# Bedingungen für beleglose Zahlungen im Außenwirtschaftsverkehr (DTAZV)

**Fassung:** November 2013

# Einleitung

In diesem Handbuch sind die Bedingungen für die beleglose Abwicklung von Zahlungen (Überweisungen und Scheckzahlungen) im Außenwirtschaftsverkehr festgelegt, die bei Kreditinstituten in Deutschland in Auftrag gegeben werden; sowohl verwendbare Datenträger und Zeichensätze als auch der Aufbau der einzuliefernden Dateien werden beschrieben.

Die in diesem Handbuch des Datenaustausches zwischen Kunde und Bank festgelegten Bedingungen gelten ab November 2013.

### Änderungen gegenüber dem Handbuch für 2009:

- **·** Anpassung an die neuen Vorgaben der EU-Verordnung (EG) Nr. 260/2012 (vom 30.03.2012) "Zur Festlegung der technischen Vorschriften für Überweisungen und Lastschriften in Euro und zur Änderung der Verordnung (EG) Nr. 924/2009 zur "SEPA-Migration".
	- **·** Anpassungen erfolgten, dass Einlieferungen ausschließlich über den DFÜ-Kanal vorgenommen werden können. Der Bedingungstext der "Bedingungen für beleglose Zahlungen im Außenwirtschaftsverkehr" ist daher entfallen. Die technischen Vorgaben (Spezifikationen) sind nunmehr ausschließlich Bestandteil der Anlage 3 des "DFÜ-Abkommens".
	- **·** Anpassungen erfolgten u.a. in der technischen Beschreibung, z.B. ist die Auftragsart "13" (EU-Standardüberweisung) entfallen.
	- **·** Die Vorgaben zu den transaktionsbezogenen AWV-Meldepflichten sind entfallen.
- **·** Redaktionelle Änderungen

## 1 Allgemeine Verfahrensbestimmungen

- 1.1 Diese technischen Vorgaben dienen der Übertragung von beleglosen Zahlungen im Außenwirtschaftsverkehr zwischen Kunde und Kreditinstitut in Staaten außerhalb des Europäischen Wirtschaftraumes sowie in fremden Währungen innerhalb des Europäischen Wirtschaftraumes.
- 1.2 Die Einreichung per DFÜ richtet sich nach gesonderten Vereinbarungen.

## 2. Aufbau und Spezifikation der Dateien

(1) Dateiname: **DTAZV** (Dateinamen-Ergänzung nicht belegt).

**Hamburg** Commercial

(2) Zeichencode<sup>1)</sup>: Zugelassen sind

- **·** die numerischen Zeichen 0-9 (X'30'–X'39')
- **·** die Großbuchstaben A-Z (X'41'–X'5A')
- **·** die Sonderzeichen

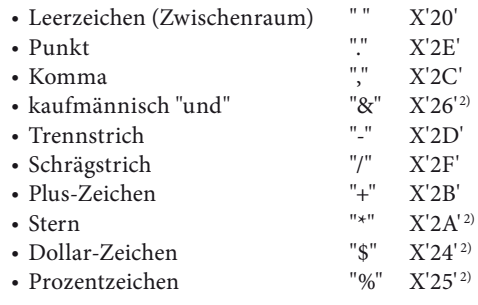

Die Umlaute Ä, Ö, Ü sind wie AE, OE, UE aufzuzeichnen, das ß wie ss.

Für den richtigen Ausdruck davon abweichender Zeichen übernehmen die Zahlungsdienstleister keine Haftung.

(3) Dateiaufbau:

- Die logische Datei ist wie folgt aufzubauen:
- **·** Q Daten-Vorsatz mit 256 Bytes
- **·** T Einzelzahlungssatz mit 768 Bytes
- **·** Z Daten-Nachsatz mit 256 Bytes

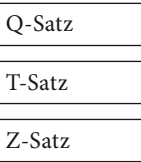

Abweichungen von dem Aufbau und den Spezifikationen bedürfen besonderer Absprachen.

Bei Verstößen, die zu einem Programmabbruch führen, insbesondere bei falscher Satzlänge und falschem Datenformat, ist das Kreditinstitut berechtigt, die gesamte Datei unbearbeitet zurückzugeben.

# Aufbau der Datensätze

### Aufbau und Erläuterungen der Datei

#### Datensatz Q (Datei-Vorsatz)

Dieser Satz enthält kundenbezogene Informationen, die in der gesamten Datei Gültigkeit haben.

Der Vorsatz ist nur einmal pro logischer Datei enthalten.

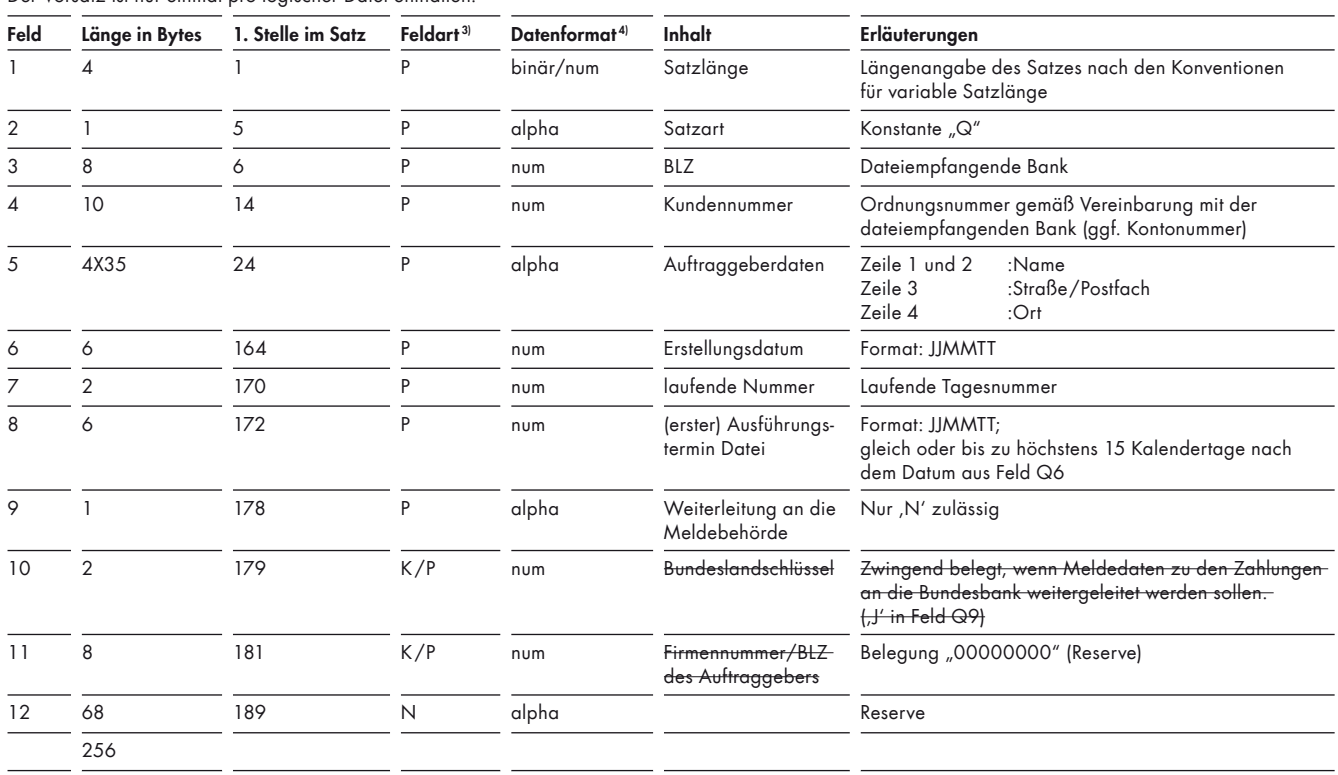

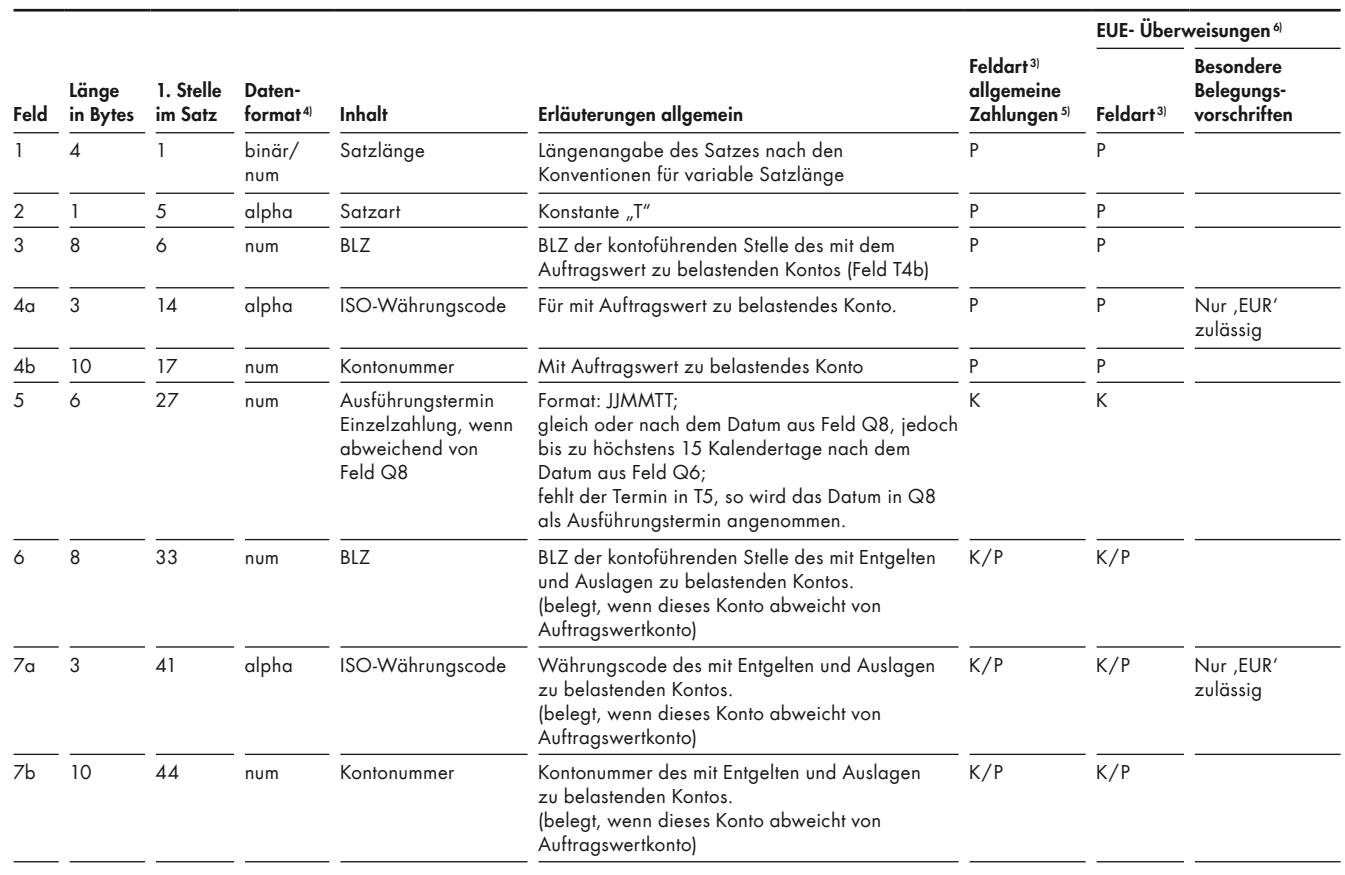

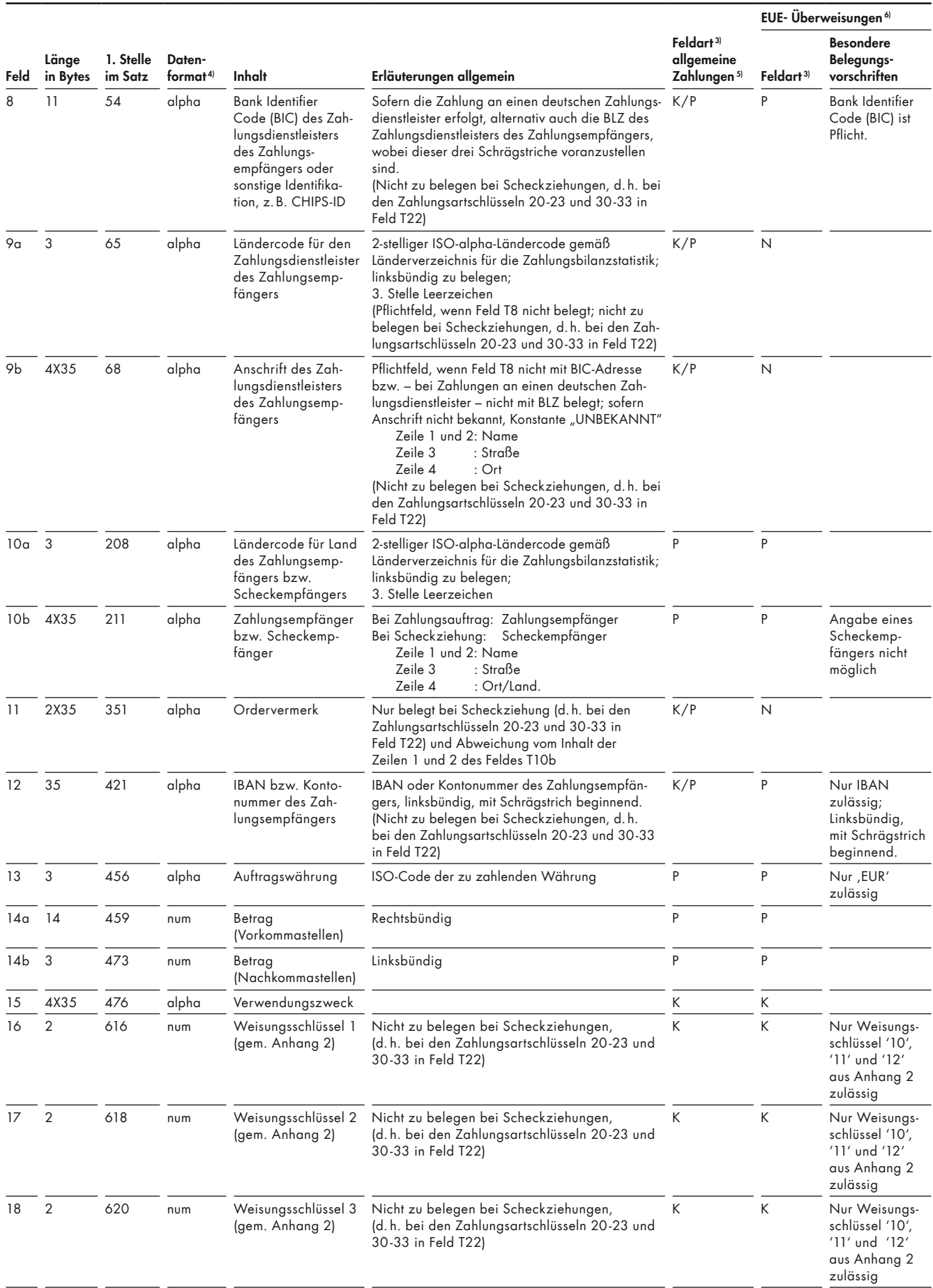

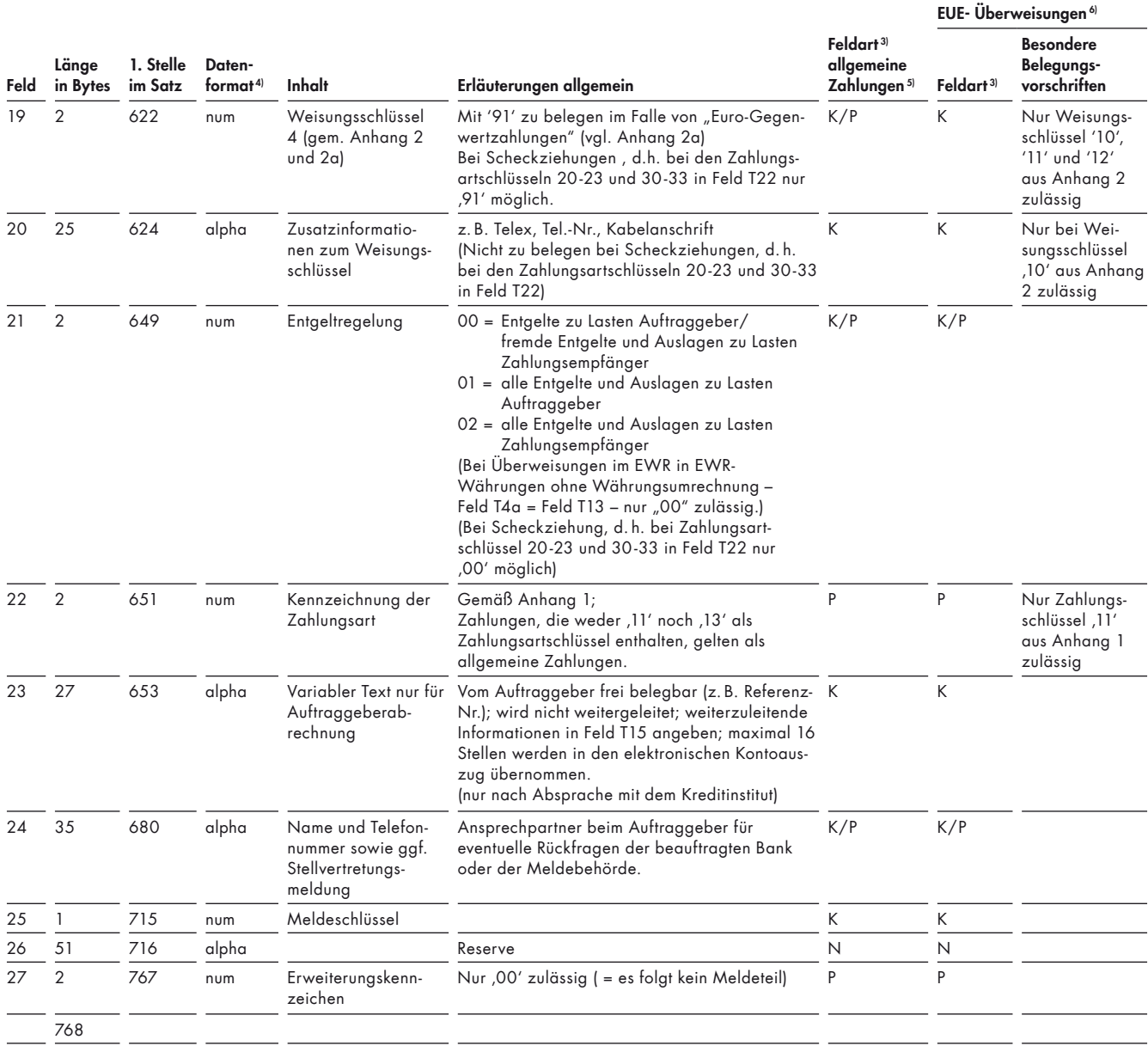

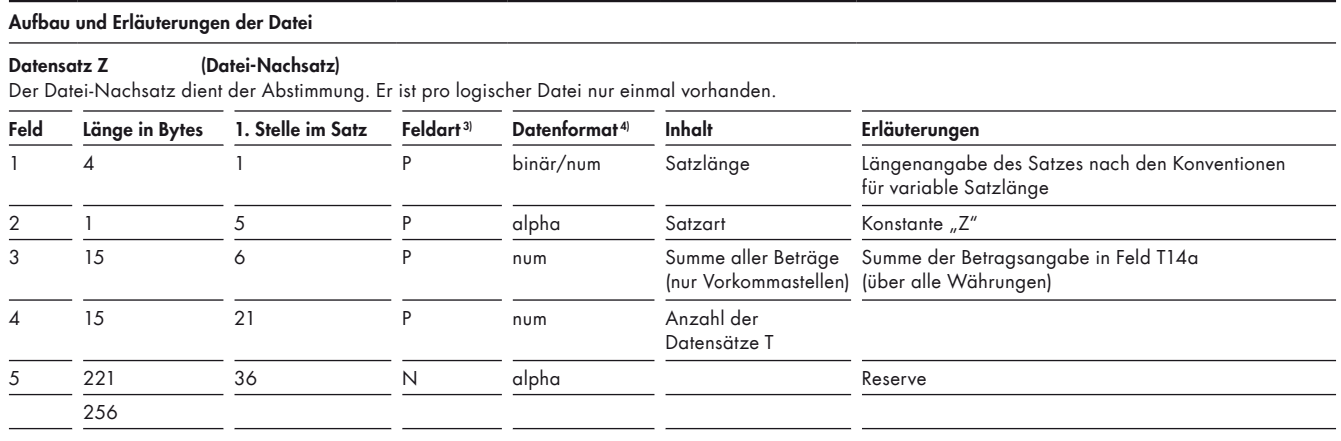

# Anhang 1: Schlüssel zur Kennzeichnung der Zahlungsart

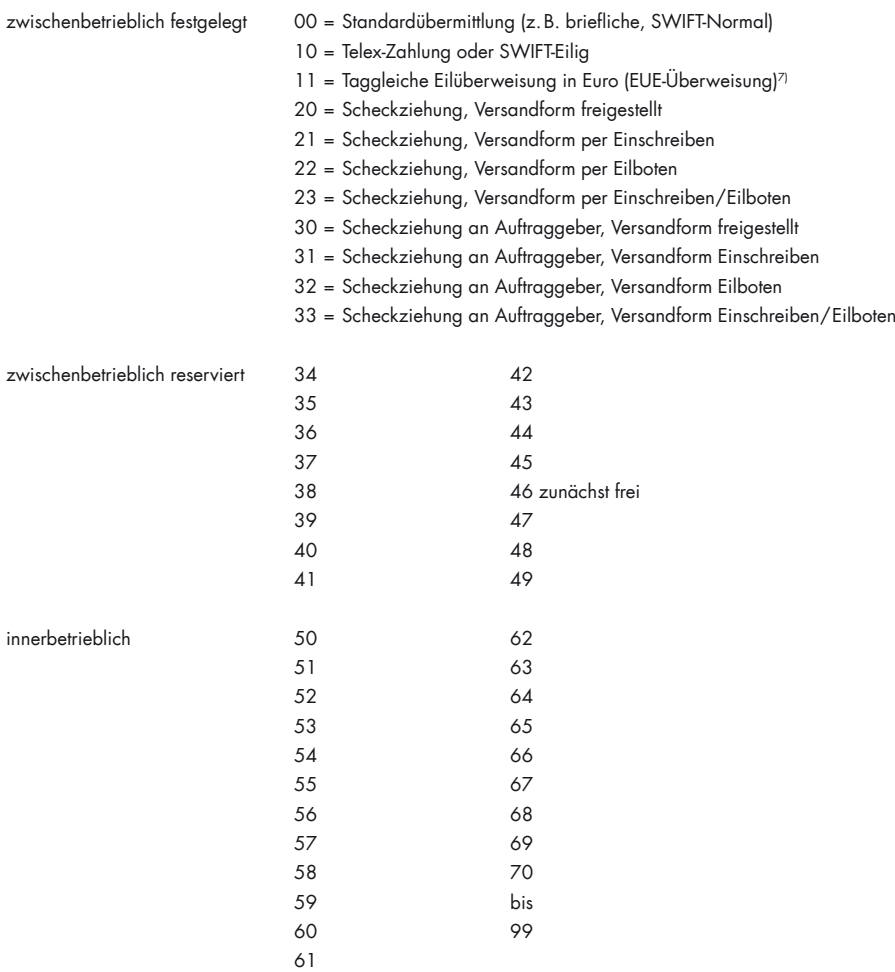

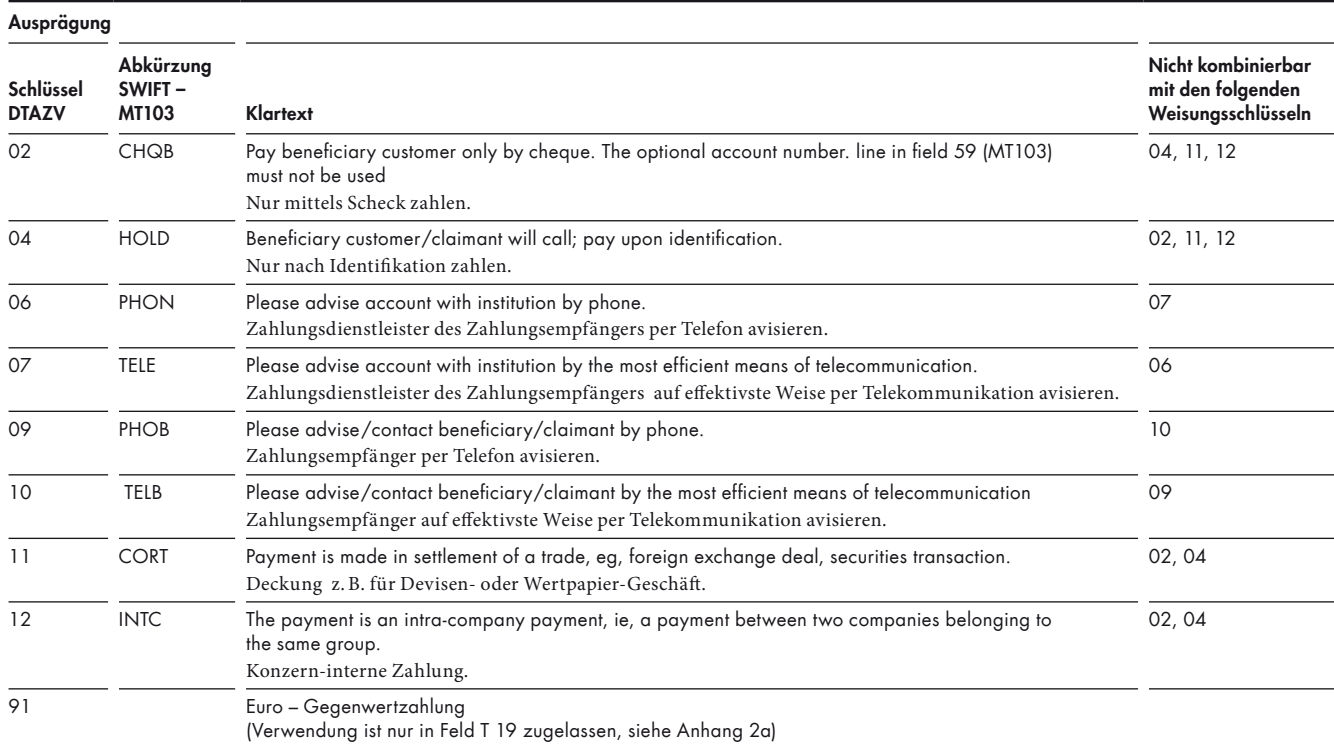

## Anhang 2: Weisungsschlüssel Zahlungen

## Anhang 2a: Weisungsschlüssel für "Euro-Gegenwertzahlungen"

### (Nicht erlaubt bei taggleichen Eilüberweisungen in Euro (EUE-Überweisungen), d. h.: bei Zahlungsartschlüssel 11' in Feld T22)

Die Weisung "Euro-Gegenwertzahlung" kann nur im Feld T19 erteilt werden.

T19 = 91 = Euro-Gegenwertzahlung

Der in den Feldern T14a und T14b angegebene Betrag ist der Euro-Betrag, der in die in Feld T13 angegebene Währung konvertiert und in dieser Währung an den Zahlungsempfänger bzw. Scheckempfänger gezahlt wird.

Eine Euro-Gegenwertzahlung kann nur zu Lasten eines Euro-Kontos erfolgen.

<sup>1)</sup> Codierungen gemäß DIN 66003 (Ausgabe Juni 1974). Code Tabelle 2. Deutsche Referenz-Version.

<sup>&</sup>lt;sup>2)</sup> z. Zt. nicht zugelassen.<br><sup>3)</sup> K = Kannfeld; P = Pflichtfeld;  $K/P =$  Pflichtfeld in Abhängigkeit von bestimmten Kriterien  $N =$  nicht belegbares Feld

<sup>4)</sup> alpha = alpha-numerische Daten (linksbündig, nicht belegte Stellen: Leerzeichen) num = numerische Daten (rechtsbündig, nicht belegte Stellen: Nullen) 5) d.h. alle Zahlungen außer EUE-Überweisungen

<sup>6)</sup> Taggleiche Eilüberweisung in Euro. Bitte beachten Sie die institutsindividuellen Cut-Off-Zeiten für EUE-Zahlungen.

<sup>7)</sup> Bitte beachten Sie die besonderen Cut-off-Zeiten für EUE-Zahlungen.